**Du handball, du fun, des émotions Plus de renseignements tél. 07 70 90 55 93**

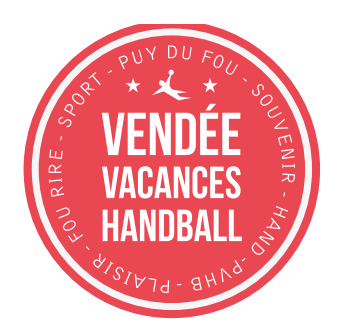

## **FICHE DE POSTE ENTRAINEUR**

**L'entraîneur est sous la direction du responsable technique, du directeur de stage et de la commission VVHB.**

**Il est présent pour accueillir les vend'balleurs ainsi que leur famille, mais aussi lors de leurs départs.**

**Il contribue avec l'ensemble du staff au respect et à la propreté du matériel et des lieux utilisés durant tout le stage.**

**L'entraîneur est en lien direct avec le responsable technique et le directeur de stage afin de travailler avec lui pour assurer la bonne tenue du stage.**

**Il fait un rapport quotidien au responsable technique et l'informe de ses besoins éventuels, de la santé des vend'balleurs et de tout autre chose qui concerne son domaine sportif.**

**Il met en place le projet sportif proposé par le responsable technique, avec les autres entraîneurs.**

**Il participe avec le responsable technique et les autres entraîneurs à la conception du planning et du contenu des entraînements, et les assure.**

**L'entraîneur est amené à participer aux activités/animations.**

**Il peut être amené à participer à la conception des animations s'il le souhaite et/ou en cas de nécessité.**

**L'entraîneur est garant de préserver avec l'équipe l'intégrité physique et morale de chaque vend'balleur.**

**L'entraîneur peut être amené à être sollicité pour accompagner le VVHB dans son programme de communication et de promotion en amont du stage.**

## **#vend'traineur**